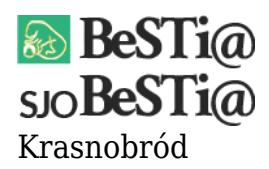

Data wygenerowania do druku: 14.04.2024 r  $\overline{\text{3}}$  lutego 2023

Szanowni Państwo,

w związku z otwarciem okresu sprawozdawczego Styczeń MF i licznymi pytaniami odnośnie sprawozdań Rb-28s, przypominamy procedurę umożliwiającą rozpoczęcie pracy z tymi dokumentami.

[Jak ustawić szczegółowość w sprawozdaniu Rb-28s?](https://drive.google.com/file/d/1ndwZYK9JYf9ZqyVrP8abVn2iLJrFS2rK/view)